## **– Hitachi Utopia Systeme** Netzdienlichkeit gemäß FGK Status Report 60 V2.0

Hitachi UTOPIA-Systeme (H-Link Betrieb), die auf der BAFA-Liste

nach der zurzeit geltenden Richtlinie für die Bundesförderung für effiziente Gebäude - Einzelmaßnahmen (BEG EM) geführt werden, müssen mit einer Schnittstelle zur Sicherstellung der Netzdienlichkeit ausgestattet werden.

Die Installation, die Inbetriebnahme und die Dokumentation in der Fachunternehmererklärung sind erforderlich. Die Anforderungen an die erforderliche Schnittstelle sind im "FGK Statusreport 60V2.0" dokumentiert.

## STECKER **HKZND-PAC/VRF** FÜR UTOPIA SYSTEME

Über die Platine der **Inneneinheit** können einfach Ein- und Ausgangssignale übertragen werden, die unter anderem dem Energieversorger ermöglichen, die erforderlichen Lastabwürfe bzw. Leistungsredu-

zierungen durchzuführen. Der optionale, für die Sicherstellung der Netzdienlichkeit erforderliche Stecker **HKZND-PAC/VRF** muss auf der Platine der Inneneinheit nur eingesteckt werden und ist frei programmierbar.

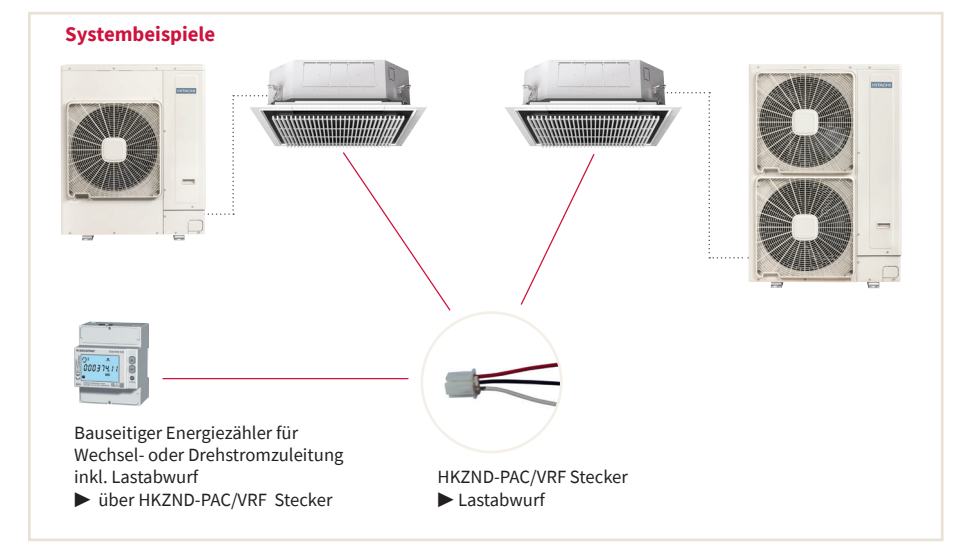

Code 6 Not-Stopp CN 3 ▶ Das System schaltet ab und kann nicht gestartet werden. Umkehrfunktion (Schliesser/Öffner) über die Fernbedienung Code CB programmierbar.

**Eingangssignale** werden durch Schließen eines Kontaktes übermittelt. Dieser Kontakt muss potenzialfrei sein. Der Schaltkontakt muss in unmittelbarer Nähe der Inneneinheit bei Verwendung einer abgeschirmten Leitung  $2x$  0,75 mm<sup>2</sup> in max. 50 m Entfernung angebracht sein.

**Hinweis:** Sind mehrere Inneneinheiten an eine Außeneinheit (z. B. beim IVX-Simultanbetrieb) angeschlossen, muss jede Inneneinheit einzeln geschaltet werden können. Weitere Einstelllungen für die Ein- und Ausgangssignale finden Sie im aktuellen Hitachi 1x1 Handbuch.

## PFLICHTEN VOM BETREIBER UND INSTALLATIONSBETRIEB

Um die Leistungsaufnahme der Wärmepumpe genau zu erfassen und zu überwachen, ist es zwingend erforderlich, ein Energiemessgerät oder ein Smart Meter in der Zuleitung der Wärmepumpe zu installieren. Diese Geräte ermöglichen eine präzise Messung der Leistungsaufnahme und liefern Echtzeitdaten über den Energieverbrauch.

Wichtig ist, dass der Betreiber die Daten auslesen kann, da er den Energieverbrauch über 10 Jahre dokumentieren muss, um diesen dem BAFA auf Anfrage für jede Heizperiode in diesem Zeitraum vorzulegen.

Bei Auswahl eines Zählers kann sicher der zuständige Elektrofachbetrieb unterstützen!

## **Anforderungen an den Anlageninstallateur**

(Energieverbrauchsbilanzierung gemäß DIN EN 12831 Beiblatt 2)

Die Energieverbrauchsbilanzierung gemäß DIN EN 12831 Beiblatt 2 dient der Ermittlung des Wärmebedarfs eines Gebäudes und bildet die Grundlage für die Auswahl und Auslegung von Heizsystemen. Durch die Anwendung dieses Verfahrens können die Energieeffizienz und die energetische Qualität von Gebäuden bewertet werden.

Der Fachunternehmer, der mit den örtlichen Gegebenheiten vertraut ist, ist für die Erstellung der Energieverbrauchsbilanzierung gemäß DIN EN 12831 Beiblatt 2 verantwortlich. Die Erstellung einer Energieverbrauchsbilanzierung muss in der Fachunternehmererklärung angegeben werden. Nachfolgend ein Link zum Beispiel einer Softwareanwendung für die Berechnung nach DIN EN 12831:

**Heizungsberechnung und Auslegung für die Wärmepumpe – mit einer raumweisen Heizlastberechnung - Heizreport** Stand November 2023 https://www.heiz.report/de?b=4CjLLU5tUwdEHWWn

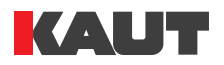